## François Meria

Compléter le tableau suivant en mettant une croix (« × ») dans la case correspondante.

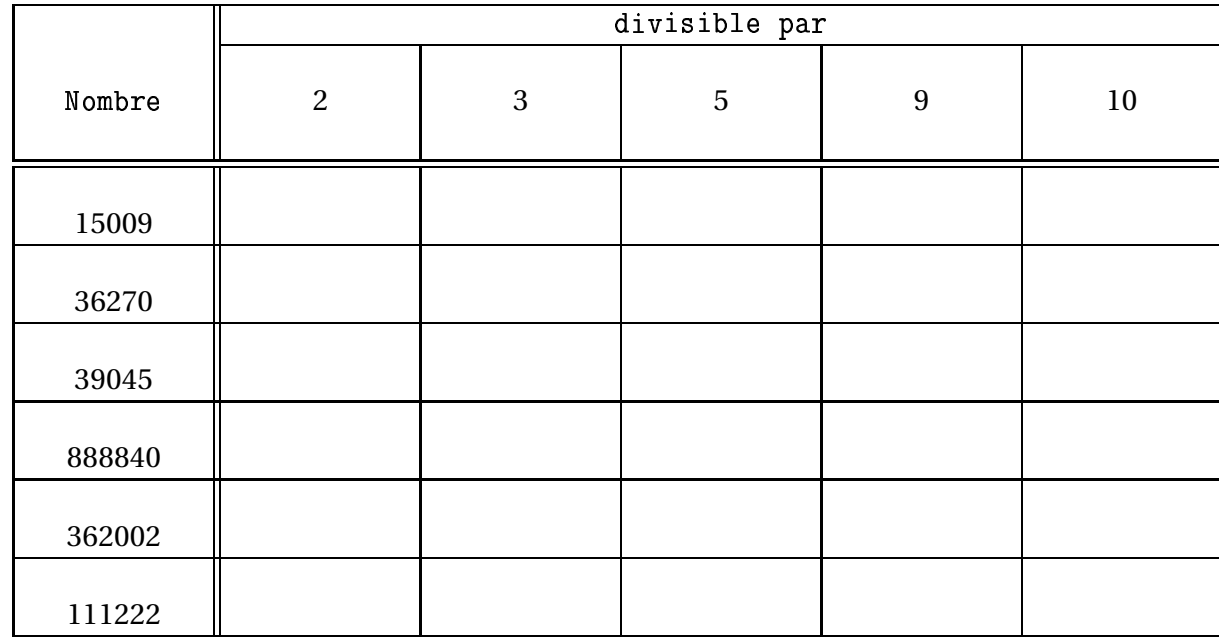